## **Individueller Text einer Mahnung | Lösung**

## <span id="page-0-0"></span>Problemstellung

Bei einem Mahnlauf werden die vordefinierten Mahnungstexte gezogen. Diese sind für jeden Mahnlauf je Mahnungsstufe zwar unterschiedlich, aber immer gleich.

## Lösung

Möchten Sie allerdings für eine bestimmte Mahnung einen abweichenden Text hinzufügen, gehen Sie wie folgt vor.

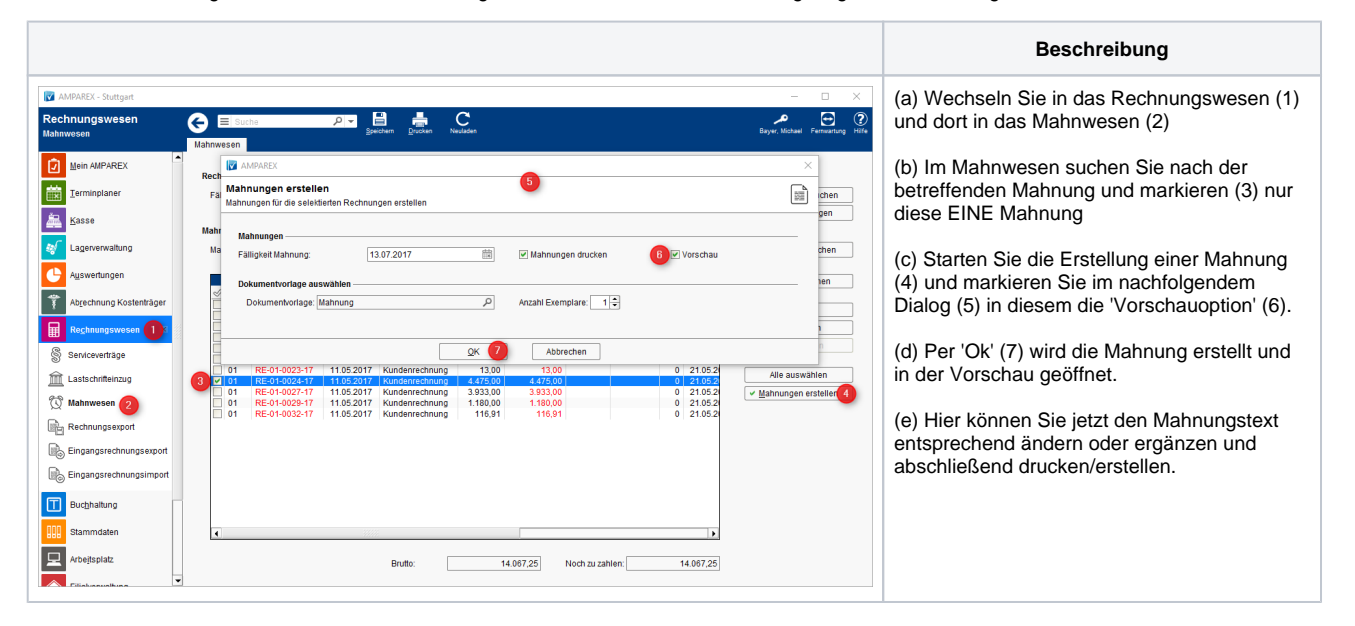

## Siehe auch ...

- [Mahnungen vorbereiten | Arbeitsablauf](https://manual.amparex.com/display/HAN/Mahnungen+vorbereiten+%7C+Arbeitsablauf)
- [Rechnungswesen | Filialverwaltung](https://manual.amparex.com/display/HAN/Rechnungswesen+%7C+Filialverwaltung)
- [Individueller Text einer Mahnung | Lösung](#page-0-0)
- [Mahnungen | Rechnungswesen](https://manual.amparex.com/display/HAN/Mahnungen+%7C+Rechnungswesen)
- [Kunden nicht mehr mahnen | Lösung](https://manual.amparex.com/pages/viewpage.action?pageId=6652415)
- [Bezahlen | Zahlungen | Kunde](https://manual.amparex.com/display/HAN/Bezahlen+%7C+Zahlungen+%7C+Kunde)
- [Rechnungen | Auswertungen](https://manual.amparex.com/display/HAN/Rechnungen+%7C+Auswertungen)
- [Rechnung verrechnen | Arbeitsablauf](https://manual.amparex.com/display/HAN/Rechnung+verrechnen+%7C+Arbeitsablauf)